# **Capítulo 14**

# **Análise de Conteúdo: como podemos analisar dados no campo da educação e tecnologias**

Deise Juliana Francisco (UFAL), Edjane Mikaelly Silva de Azevêdo (UFERSA), Adilson Rocha Ferreira (UFAL), Alexandre Rodrigues Caitano (UFERSA)

*deisej@gmail.com, edjanemikaelly@hotmail.com, adilsonrf.al@gmail.com, alexandrercaitano@gmail.com*

#### *Objetivo do Capítulo*

Este capítulo tem o objetivo de apresentar a análise de conteúdo e sua aplicação em pesquisas qualitativas como métodos para análise de dados. Ao final da leitura deste capítulo, você deve ser capaz de:

- Conhecer a análise de conteúdo e entender como usá-la na sua pesquisa.
- Saber os passos relativos ao procedimento de análise de conteúdo.
- Identificar *softwares* de apoio à análise de conteúdo.

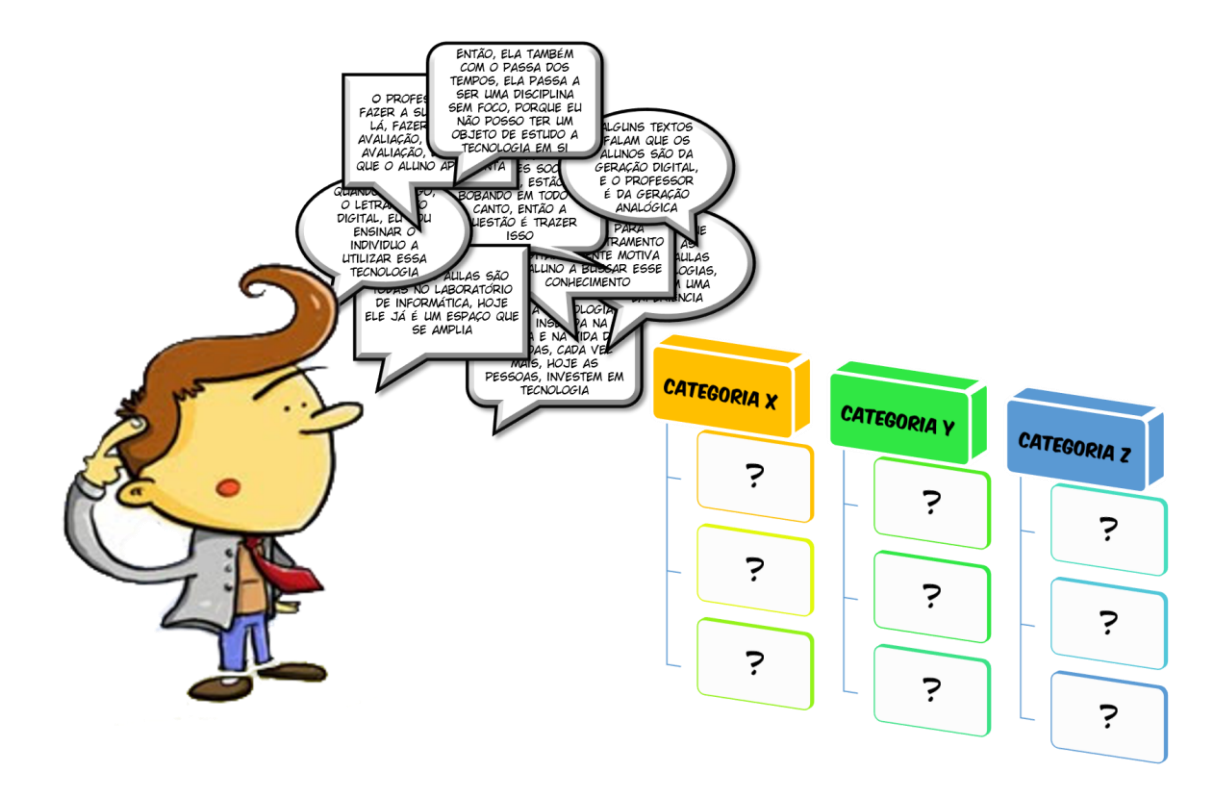

*Era uma vez… Aroldo, aluno do primeiro ano de Doutorado em Informática na Educação, estava iniciando seus estudos e participação no Grupo de Pesquisa de seu orientador. Na segunda reunião de planejamento dos trabalhos do grupo, foi levantada a demanda de entender o que os professores e o coordenador do Curso de Pedagogia da Universidade Federal de Alagoas pensam sobre as Tecnologias Digitais da Informação e Comunicação no currículo do Curso. Para isso, já havia sido feita uma entrevista com cinco professores e o coordenador. Só faltava analisar os dados à luz da Análise de Conteúdo. E quem foi o escolhido para fazer isso? Exatamente: Aroldo! E agora, como analisar dados qualitativos? O que usar? Quais os procedimentos da Análise de Conteúdo? Aroldo ficou atônito com os dados e saiu em busca de formas de chegar a resultados fidedignos da pesquisa. A partir disso, procurou literatura a respeito do tema e também exemplos de softwares que pudessem auxiliá-lo na empreitada. Foi assim que ele teve contato com o presente artigo que o auxiliou a encontrar informações importantes e úteis.* 

#### **1 O que é análise de conteúdo?**

Uma dúvida recorrente de pesquisadores iniciantes é sobre como analisar documentos e dados de suas pesquisas. Passada a fase de coleta ou produção de dados, pode-se ficar com uma infinidade de dados que, sem a devida análise, não conseguem dar respostas aos objetivos e pergunta da pesquisa. Assim, torna-se essencial que seja feita uma análise observando-se os objetivos e plano da pesquisa e, algumas vezes, é exigido o uso de técnicas refinadas. Documentos pessoais, como diários e cartas, e até mesmo em meios de comunicação de massa, como fitas de cinema e jornais, são documentos que precisam deste cuidado analítico, com o uso de técnicas mais específicas (GIL, 2002).

Desenvolvida nos Estados Unidos, na Escola de Jornalismo da Columbia, a Análise de Conteúdo (AC) teve como motivo principal o rigor da medida científica no contexto do jornalismo. A partir daí, o uso da análise de conteúdo passa a ser empregado em estudos quantitativos dos jornais, mensurando o grau de sensacionalismo de notícias, catalogação de rubricas, comparação do conteúdo de semanários rurais com os urbanos, entre outros. Tais práticas foram responsáveis pelo encanto em metrificar os artigos, localização de páginas, tamanho de títulos, e mais. Outro grande momento de contribuição para o crescimento da AC, foi durante a Primeira Guerra Mundial, com o uso da análise de propagandas, que foi alargado durante a Segunda Guerra Mundial (BARDIN, 2011). Após este início, a AC foi utilizada em vários contextos e campos de pesquisa, possibilitando análise de entrevistas e outros documentos.

No âmbito das pesquisas qualitativas, a AC possui características singulares. Nela, antes de tudo, é aceito que o objetivo seja qualificar a existência do sujeito, suas percepções com relação a algum objeto e seus fenômenos (BARDIN, 2011). Todavia, esta análise pode, também, ser empregada no aprofundamento de estudos quantitativos. Existe uma ideia ainda recorrente de que a AC seja mais simples e de fácil abordagem, mas tal concepção carece de algumas ponderações, levando-se em consideração sua complexidade e, principalmente, sua ligação com a elaboração de questionamentos relacionado ao objeto de pesquisa (CAREGNATO; MUTTI, 2006).

Na concepção de Bardin (2011), a AC consiste em um conjunto de técnicas que busca descrever o conteúdo expresso no processo comunicacional, sendo por fala ou por meio de textos. Assim sendo, a técnica compõe-se por meios sistemáticos que propiciam um levantamento de indicadores, sejam quantitativos ou não, e possibilitam conclusões.

A AC envolve técnicas de pesquisa que possibilitam, de modo sistemático, a descrição de mensagens e de comportamentos ligados ao contexto do enunciado, bem como as conclusões dos dados que foram coletados. A opção por este método de análise pode ser explicitada pela primordialidade de suprir as incertezas decorrentes das hipóteses e dos pressupostos e da necessidade de realce da leitura por intermédio da leitura. Esta atua por meio da compreensão dos significados e da imposição de desvelamento das relações estabelecidas, além da fala propriamente dita (BARDIN, 2011).

A AC, na visão de muitos autores, é uma técnica de pesquisa que manuseia a palavra, proporcionando, de modo prático e objetivo, a produção de inferências no conteúdo da comunicação de um texto aplicável ao contexto social. Nesta análise, o texto é visto como um meio de expressão do sujeito. Nele, o analista categoriza as unidades do texto, que normalmente são palavras ou frases que se repetem, concluindo-se em uma expressão que caracterize uma expressão que as retrate (CAREGNATO; MUTTI, 2006).

#### **1.1 A análise de conteúdo em espaços digitais**

Vivemos em uma sociedade em que as Tecnologias Digitais da Informação e Comunicação (TDIC) estão mais presentes do que antes em nossa realidade, auxiliando na produção de textos, na criação de imagens, na realização de pesquisas (sejam elas de cunho acadêmico ou não) e no alcance de informações e/ou conhecimentos. Elas vêm colaborando com a modificação das relações humanas, contribuindo para uma mudança de paradigma comunicativo, principalmente com a expansão dos espaços digitais. De acordo com Steffen (2008), esses espaços surgiram com a Internet e se apresentam como metáforas de lugares (acerca de questões que envolvem as distâncias geográficas) promovidos pelas tecnologias da informática.

A análise de conteúdo é uma metodologia de pesquisa utilizada com o intuito de descrever e de interpretar o conteúdo de textos e documentos, ajudando a compreender as mensagens e a atingir seus significados num nível especial no processamento de dados científicos e que, de acordo com Gil (2002) e Bardin (2011), foi criada pela necessidade de analisar e interpretar o material produzido pelos meios de comunicação, possibilitando, além da descrição precisa, a facilidade no desvendar crítico acerca desses conteúdos, superando algumas incertezas e enriquecendo as leituras. Desse modo, ela é uma ferramenta metodológica que pode ser aplicada no cenário contemporâneo, contribuindo com os processos de investigação pertinentes ao universo da informática na e para a educação.

Relataremos, então, algumas pesquisas realizadas no universo digital, que utilizaram como metodologia a análise de conteúdo, como a de Fernandes e Viana (2015), que propuseram uma análise de conteúdo em plataformas de interação on-line. Os autores realizaram um estudo, a partir da netnografia, com base em um perfil autoral do Facebook e do Twitter intitulado Jovem Nerd. Com esta pesquisa, eles objetivaram entender como a análise de conteúdo "suporta o trabalho de campo desenvolvido em pesquisas empíricas, nas quais se pretende avaliar práticas sociais estabelecidas por meio de enunciações em plataformas de interação on-line" (p.702). O estudo dos autores traça, de forma objetiva, a efetividade da aplicação deste método, no contexto das redes sociais.

Através desta pesquisa, os autores conseguiram identificar que a análise de conteúdo é eficaz no contexto contemporâneo e que, junto com a netnografia, possibilitou uma série de informações que ressaltaram o processo para a produção do conhecimento e os contornos envoltos à técnica.

A princípio, em sua metodologia, eles definiram o objeto da pesquisa, que foram as publicações do microblog Jovem Nerd no Facebook e no Twitter; realizaram a validação do seu objeto de pesquisa, onde constataram que seus objetos são redes sociais e que nelas havia interação entre os seguidores e a administração das páginas; então iniciaram a coleta e a análise dos dados, de 24 a 1 de novembro de 2014. Conseguiram identificar a quantidade de curtidas e de comentários e quais as postagens que chamaram mais a atenção dos seguidores da página, que são acerca de cinema e de jogos. Verificaram, ainda, com base na análise de conteúdo dos posts, que na página do Twitter existe mais interação entre os seguidores, enquanto a do Facebook é caracterizada mais como um repositório de links.

Podemos perceber que nesta pesquisa, os autores realizaram uma comparação entre as páginas do Facebook e do Twitter do Jovem Nerd e conseguimos compreender a importância da análise de conteúdo no desenvolver deste estudo, tendo em vista que o objetivo foi alcançado e que foi facilitada a interpretação dos autores acerca da análise dos dados.

Na pesquisa da Paniz e da Seligman (2012), as autoras ressaltam a ação do método de análise de conteúdo no âmbito do jornalismo midiático aliado ao uso do Facebook. Elas observaram o perfil do Jornal de Santa Catarina, de Blumenau, durante uma semana, e analisaram a forma como a página do Santa interagia com seus seguidores. Durante os dias analisados, foram publicados 29 posts na página e nenhum dos comentários dos leitores foram respondidos. As autoras chegaram à conclusão de que não há muita interação entre os administradores da página e seus seguidores.

Carvalho e Lima (2016) através de uma análise de conteúdo, chamam atenção para os recursos visuais no jornalismo digital que resulta diretamente na criação de um conteúdo mais diverso, criado para chamar a atenção do leitor.

Na pesquisa de Backes (2013), ela analisou as interações dos participantes nos espaços digitais virtuais nos processos de formação inicial do professor no Brasil e na França, e utilizou como metodologia a análise de conteúdo, que possibilitou identificar os acoplamentos estruturais nos domínios estrutural, estrutural tecnológico e acoplamento estrutural de natureza digital, sendo possível "ampliar as reflexões sobre as práticas pedagógicas desenvolvidas no Ensino Superior [...]" (p.337), e "identificar a ação docente que se estabelece na mediação pedagógica; e a proposição de cursos que possam representar uma inovação no processo de ensino-aprendizagem" (p.337). A autora realizou a análise de conteúdo por meio de unidades que surgiram através do quadro teórico "e do processo de formação, de natureza qualitativa, quantitativa e, novamente, qualitativa" (p.347), ou seja, há a depuração e compreensão da leitura, a análise dos dados obtidos e novamente a compreensão dos dados.

A autora analisou os chats dos ambientes virtuais de aprendizado (AVA), que os professores tiveram acesso, e identificou as interações entre eles. Ela conseguiu analisar, ainda, o fluxo das interações nos espaços virtuais e a compreender "o principal aspecto da formação humana: o acoplamento estrutural" (p.353), e que os seres humanos e o meio se transformam e definem as relações, "compreendendo os processos de aprendizagem nesses espaços e construindo propostas pedagógicas inovadoras" (p.353).

Ao analisarmos todas essas pesquisas em espaços digitais, que permeiam desde as redes sociais aos AVA, percebemos a importância da análise de conteúdo. A partir do uso desta metodologia, percebemos o quão ela facilitou o desvendar dos objetivos da pesquisa, que foi aplicada aos discursos contidos nos textos, e mostrando o não aparente.

#### **2 Como realizar uma análise de conteúdo?**

Vimos na sessão anterior, que a análise de conteúdo é uma metodologia eficaz em qualquer área do conhecimento. Mas, quais os passos devemos seguir para realizarmos uma pesquisa com esta metodologia? De acordo com Bardin (2011), a análise de conteúdo é dividida em três fases da análise: a pré-análise; a exploração do material; o tratamento dos resultados, a inferência e a interpretação.

A pré-análise é basicamente a fase da organização, onde procede a escolha dos documentos, a formulação de hipóteses e dos objetivos, e a preparação do material para a análise (GIL, 2002; BARDIN, 2011). Ela tem o objetivo de organização e é composta pelas atividades de leitura, da escolha dos documentos, da formulação das hipóteses e dos objetivos, da referenciação dos índices e a elaboração de indicadores, e a preparação do material (BARDIN, 2011).

De acordo com a Bardin (2011), a primeira atividade consiste: em estabelecer contato com os documentos, a analisar e a conhecer o texto; a segunda: na escolha do universo dos registros, partindo do processo de codificação dos dados; a terceira: na formulação de uma hipótese (uma afirmação provisória) que nos propomos a confirmar ou refutar), recorrendo aos procedimentos da análise, e a elaboração de objetivos que nortearão o desenvolver da pesquisa; a quarta: em fornecer indícios da mensagem, do conteúdo e dos elementos que asseguram os índices previamente estabelecidos; e a quinta: trata-se da edição do material de maneira formal.

A fase da exploração do material é a etapa mais longa e cansativa, pois "consiste essencialmente de operações de codificação, desconto ou enumeração, em função de regras previamente formuladas" (BARDIN, 2011, p.101), e é nela que são efetivadas as decisões tomadas na pré-análise e é o momento em que os dados coletados são transformados e organizados em unidades, que devem permitir a descrição das características mais pertinentes do conteúdo analisado.

Já a terceira e última fase, a de tratamento dos resultados obtidos e interpretação, consiste no tratamento estatístico dos resultados brutos, que devem ser tratados de maneira significativa e válida, permitindo a elaboração de tabelas, quadros, diagramas, figuras e modelos que condensam e destacam as informações fornecidas para análise.

De acordo com Gil (2002), na realização da análise estatística são utilizadas diferentes estratégias, como o emparelhamento, "que consiste em associar os dados recolhidos a um modelo teórico com a finalidade de compará-los" (p.90), no qual o pesquisador pode verificar se há correspondência entre os dados analisados e a construção teórica. Ainda, de acordo com o autor, "outra estratégia é a da construção iterativa de uma explicação, que não requer modelo teórico prévio" (p.90), sendo o processo de análise e de interpretação interativos, onde o pesquisador deve examinar as unidades e as interrelações entre essas unidades e entre as categorias em que elas se encontram.

Nesta fase de interpretação dos dados, o pesquisador precisa retornar ao referencial teórico, dando sentido à interpretação, buscando retratar os significados das palavras, e o que se esconde sob os documentos selecionados. Assim, podemos refletir que a análise

de conteúdo é uma metodologia de leitura profunda, que permite a compreensão, a utilização e a aplicação de um determinado conteúdo, indo além da leitura aparente.

## **3 A utilização de softwares no auxílio da análise de conteúdo**

Desde a década de 1980, diversos softwares começaram a ser desenvolvidos para auxiliar os pesquisadores nas análises de dados em pesquisas qualitativas. Segundo Lage e Godoy (2008), eles são comumente conhecidos por CAQDAS (*Computer Aided Qualitative Data Analysis Software*) e tem sido alvo de grandes debates entre pesquisadores sobre a utilização da informática na análise de dados.

A utilização dessas ferramentas tende a ser utilizada quando a pesquisa obtém grande volume de dados qualitativos coletados ou ainda quando é satisfatório, de acordo com os objetivos, cruzar as falas com as características dos sujeitos, como sexo, idade, formação, dentre outras. Porém, apesar das potencialidades dos softwares no auxílio à análise de dados qualitativos, há autores que debatem sobre a dualidade contida na relação entre riscos e benefícios envolvidos na utilização desses softwares (LAGE; GODOY, 2008).

Autores (SAILLARD, 2011; REIS, COSTA; NERI DE SOUZA, 2014) afirmam que há mais de 40 serviços que auxiliam a análise de dados não numéricos. Entretanto, após buscas em bases de dados por trabalhos que utilizaram softwares para análise qualitativa de dados, deparamo-nos com alguns softwares que foram utilizados com mais frequência e a seguir nos debruçamos sobre eles, trazendo as características e o funcionamento básico de cada aplicação.

#### **3.1 WEBQDA**

O WebQDA<sup>1</sup>, cuja denominação advém da junção dos termos "web" (referência à sua aplicação na internet) e "QDA" (sigla para *Qualitative Data Analysis*), tem como função principal auxiliar na análise qualitativa de dados em um ambiente de rede colaborativo de forma síncrona ou assíncrona. Foi desenvolvido em 2010 a partir de uma parceria criada entre a empresa Esfera Crítica e a Universidade de Aveiro. Possui compatibilidade com diversos sistemas operacionais, assim como os browsers mais utilizados para navegação na internet. Para a sua utilização, o pesquisador interessado deve adquirir licenças que variam de acordo com o tempo de acesso ao serviço (RIQUE, 2011).

O software contempla três sistemas: fontes, codificação e questionamento. No sistema de fontes, a aplicação permite a inserção de dados não numéricos e não estruturados (texto, imagem, vídeo e áudio) seguindo os objetivos de quem o utiliza. No sistema de codificação, permite a criação de dimensões (categorias e indicadores) interpretativas ou descritivas. Em conjunto com o sistema de fontes, o pesquisador poderá configurar o seu projeto para que tenha os seus dados "codificados" de forma estruturada

 $<sup>1</sup>$  Disponível em: https://www.webqda.net/.</sup>

e interligada. Com base na configuração dos primeiros dois sistemas, o sistema de questionamento oferece ao pesquisador ferramentas que o ajudam na etapa questionamento dos dados (RIQUE, 2011).

#### **3.2 MAXQDA**

O MAXQD $A<sup>2</sup>$  é um software para auxílio na análise de dados de pesquisas qualitativas e mistas. Foi lançado em 1998 e está disponível para os sistemas operacionais Windows e Mac. Suporta arquivos em forma de texto, áudio, vídeo, PDF e tabelas, além de dispor de ferramentas que auxiliam na transcrição e análise de entrevistas, discursos e grupos focais (MAXQDA, 2013).

A interface do MAXQDA é dividida em 4 janelas: a primeira mostra os arquivos (textos, áudios, vídeos, etc.) utilizados para análise; a segunda expõe a estrutura elaborada de categorias e códigos; a terceira é utilizada para edição e codificação dos arquivos utilizados e a última faz a recuperação e verificação dos dados codificados (NODARI et al., 2014).

Para utilizar o software, o pesquisador deve adquirir a licença do mesmo. Entretanto, a empresa disponibiliza um período de 14 dias grátis para testes. Há três versões do produto: Standard, Plus e Analytics Pro, diferindo dentre elas a disposição de serviços, indo da versão mais básica à mais completa.

#### **3.3 ALCESTE**

O ALCESTE<sup>3</sup> (*Analyse Lexicale par Contexte d'un Ensemble de Segments de Texte*) é considerado o software pioneiro para análise de dados qualitativos. Criado na França e desenvolvido por Max Reinert (1998) no CNRS (Centro Nacional Francês de Pesquisa Científica) com o apoio da ANVAR (Agência Nacional Francesa de Valorização à Pesquisa), o ALCESTE tem como principal função investigar a distribuição de vocábulos em textos e, posteriormente, categorizá-los, assim como a análise de conteúdo. Para utilização, o pesquisador deve adquirir licença de acordo com a versão almejada, variando de acordo com a disponibilidade das funções do serviço.

O programa realiza uma análise léxica das palavras do conjunto de textos utilizados pelo pesquisador independente da sua origem de produção. Para tal, o ALCESTE agrupa as raízes semânticas das palavras por classes, consideração a função das palavras dentro do texto. Assim, é possível tanto quantificar a quantidade de palavras quanto inferir sobre a delimitação das classes que são definidas pelas ocorrências das palavras e sua função nos textos. Dessa forma são criadas as categorias de análise dos dados.

O ALESTE produz grandes volumes de resultados, o que dispõe ao pesquisador

<sup>2</sup> Disponível em: https://www.maxqda.com/.

<sup>3</sup> Disponível em: http://www.osbsoftware.com.br/produto/alceste/.

variadas fontes de dados para posterior interpretação. Para cada classe, são atribuídas palavras que são características dessa mesma classe que são associadas a partir do Teste de Qui-quadrado (x2), o qual revela a força de associação de cada palavra como a classe (KRONBERGER; WAGNER, 2004).

Quatro etapas compreendem o processo do ALCESTE: a primeira se detém à leitura inicial do corpus e aos cálculos dos dicionários; a segunda seleciona as formas reduzidas com frequência maior ou igual a 4; na terceira etapa, os valores obtidos são comparados e apenas a parte significante é considerada na determinação das classes a partir de x2; a última etapa é destinada aos cálculos complementares e a formação das classes, possibilitando a identificação das respectivas características (NASCIMENTO; MENANDRO, 2006).

#### **3.4 NVivo**

Em 1981, os pesquisadores Lyn e Tom Richards desenvolveram a primeira versão do que hoje conhecemos por NVivo<sup>4</sup> (NUD\*IST, acrônimo da expressão Non-Numerical, Unstructured Data Indexing, Searching and Theorinzing). O software surgiu da necessidade dos pesquisadores ao tratar com grande volume de dados qualitativos, sendo rapidamente adotado por outros pesquisadores. Semelhante aos serviços anteriores, o pesquisador precisa adquirir uma licença para trabalhar com a aplicação (RICHARDS, 2010).

Segundo Lage (2011), o NVivo trabalha com a concepção de projeto, em que as informações e os dados, sejam eles em forma de texto, imagem ou som, gerados durante o processamento da análise são armazenados em um banco de dados, o qual pode ser transferido de forma física (CD ou pen-drive) ou digital (e-mail ou serviço de armazenamento em nuvem).

Dentre estruturas de um projeto do NVivo, a principal dela são os nós, que podem ser isolados (free node) ou em árvores de nós (*tree node*). O conceito de nó parte de do princípio do armazenamento das informações codificadas que podem assumir variados significados, a depender da abordagem utilizada pelo pesquisador. Geralmente, os nós recebem códigos que formam as categorias de informação. Se existirem subcategorias, estas serão dispostas em estrutura de árvores de nós.

#### **3.5 ATLAS.ti**

O software ATLAS.ti<sup>5</sup> é mais um exemplo de software dedicado às análises de pesquisas com grandes volumes de dados qualitativos. A primeira versão foi lançada em 1993 na Bélgica e desde então vem sendo amplamente utilizada por pesquisadores de diversas áreas, inclusive daqueles que se valem da análise de conteúdo (WALTER;

<sup>4</sup> Disponível em: https://www.qsrinternational.com/nvivo/home.

<sup>5</sup> Disponível em: http://atlasti.com/.

#### BACH, 2009).

Esse serviço também tem que ser pago pelo pesquisador, variando o valor se o pesquisador é estudante ou profissional e se são licenças comerciais ou educacionais. Entretanto, a versão de testes da aplicação não tem limite de tempo, estando disponível a qualquer momento para o pesquisador. A única limitação da versão de testes consiste no tamanho dos projetos e de seus elementos.

No ATLAS.ti, os principais elementos envolvidos em um projeto (denominado unidade hermenêutica) são os documentos primários (P-Docs), as citações (Quotes), os códigos (Codes), as notas (Memos) e os esquemas gráficos (Network View). A partir desses elementos, o pesquisador pode lançar mão das teias (ferramentas de análise) para ilustrar as relações que ele fez no corpus de sua pesquisa (WEITZMAN, 1999; WALTER; BACH, 2009).

#### **3.6 IRaMuTeQ**

O IRaMuTeQ<sup>6</sup> (*Interface de R pour les Analyses Multimensionnelles de textes et de Questionnaires*) foi desenvolvido pelo pesquisador francês Pierre Ratinaud (2009) e diferentemente dos demais softwares aqui tratados é gratuito e desenvolvido sob a lógica open source. Para realizar as análises, a aplicação se ancora no ambiente estatístico do software R (www.r-project.org) e na linguagem Python (www.python.org). Entretanto, há uma limitação quantos as fontes de dados suportadas pelo IRaMuTeQ. Nele, apenas são tratados arquivos textuais em formato Unicode (UTF-8), diferente dos anteriores que se utilizam de outros formatos como áudios, imagens, vídeos, dentre outros (CAMARGO; JUSTO, 2013).

O IRaMuTeQ viabiliza diferentes tipos de análises de dados textuais, desde os mais básicos como a lematização (contagem de frequência de palavras) até análises mais complexas como as multivariadas (classificação hierárquica descendente e análise de similitude). A aplicação dispõe os dados de forma facilmente compreensível e visualmente clara, a partir das tabelas, dos dendogramas, dos gráficos e das imagens advindas das análises (CAMARGO; JUSTO, 2013).

Para que o leitor possa entender como o IRaMuTeQ processa suas análises e melhor interpretar os resultados, precisamos delimitar o conceito que o software utiliza das noções de corpus, texto e segmento de texto. Corpus é entendido como o conjunto de textos que o pesquisador pretende analisar, sendo de responsabilidade então do pesquisador. Os textos são as partes integrantes do corpus definidos pelo pesquisador de acordo com os objetivos da pesquisa. Se a análise for feita por um conjunto de entrevistas (corpus), por exemplo, cada entrevista será um texto. Já no caso dos segmentos de texto, principais unidades de análise textual, geralmente têm o tamanho de três linhas dimensionados automaticamente pelo próprio software. Apesar do pesquisador delimitar quais serão os textos, nem sempre é ele quem controla a subdivisão do corpus em

 $6$  Disponível em: http://www.iramuteg.org/.

segmentos de texto.

De acordo com Camargo e Justo (2013), cinco tipos diferentes de análise dos dados textuais são possibilitados pelo IRaMuTeQ, sendo eles a análise lexicográfica, a análise de especificidades e fatorial de correspondência, o método da classificação hierárquica descendente (CHD), a análise de similitude e a nuvem de palavras. Cada tipo de análise tem sua importância e características próprias, as quais serão aqui discutidas.

Na análise lexicográfica, o programa identifica e reformata os textos, transformando-os em segmentos de texto, identifica a quantidade de palavras, suas frequências, hápax (palavras com frequência igual a 1), reduz as palavras de acordo com a sua raiz e classifica as formas em ativas ou suplementares de acordo com configuração prévia.

A análise de especificidades e fatorial de correspondência associa texto com as variáveis definidas pelo pesquisador, possibilitando a análise textual de acordo com as características atribuídas aos participantes (sexo, idade, formações, etc.).

O método da classificação hierárquica descendente (CHD) classifica os segmentos de texto em função dos seus vocabulários, sendo o conjunto deles repartido pela presença ou ausência das formas reduzidas. Essa análise visa obter classes de segmentos de texto que, ao mesmo tempo, apresentam vocabulários semelhantes entre si e diferentes dos outros segmentos das outras classes. A partir dessa análise, o software gera um dendograma que ilustra a formação e as relações existentes entre as classes.

Na análise de similitude, o software dispõe uma imagem que representa a ligação entre as palavras do corpus textual. A partir desta análise, é possível que o pesquisador faça a inferência da estrutura de construção do texto e temas de importância para a sua pesquisa.

O último tipo de análise é a nuvem de palavras. Nesta análise, é feito o agrupamento de palavras em função da frequência com que elas ocorrem no corpus. Apesar de ser uma análise simples, graficamente ela é interessante, pois dispões as palavras em um grande conjunto, diferindo apenas no tamanho da fonte, sugerindo relações e correlações entre elas.

Após a apresentação dos softwares comumente mais utilizados na literatura para análise de dados qualitativos, vemos que há diferentes maneiras e caminhos que podem auxiliar o pesquisador a tratar seus dados na análise de conteúdo, sejam eles de forma textual ou que utilize imagens e sons. Entretanto, grande maioria dos softwares requerem que o pesquisador compre uma licença para que possa usufruir das ferramentas que ele dispõe. A única exceção que encontramos que não requer que o pesquisador compre uma licença e nem imponha restrição sobre sua utilização foi o software IRaMuTeQ. Devido a isso, prosseguiremos neste capítulo com um ensaio que o utilizou para auxiliar na análise dos dados de uma pesquisa que se utilizou da análise de conteúdo.

# **4 Cenário Ilustrativo: As TDIC no currículo do Curso de Pedagogia da UFAL: o que pensam o coordenador e os professores - Estudo de**

#### **caso com análise de conteúdo com o auxílio do software IRaMuTeQ**

O trabalho aqui apresentado foi desenvolvido no Programa Institucional de Bolsas de Iniciação Científica (PIBIC) Ciclo 2016-2017 - Conselho Nacional de Desenvolvimento Científico e Tecnológico (CNPq), da Universidade Federal de Alagoas, desenvolvido pelos alunos Adilson Rocha Ferreira, Jeniffer da Silva Santos, Iris Maria dos Santos Farias e Mayara Waleska Oliveira de Ataide, sob orientação da Profa. Dra. Deise Juliana Francisco. O projeto de pesquisa intitulado "TDIC no Curso de Pedagogia da UFAL" foi desenvolvido em três planos de trabalho, sendo um deles o que aqui é apresentado, que tinha como título "As TDIC no currículo de Pedagogia da UFAL: o que pensam coordenador e professores"<sup>7</sup>.

A pesquisa de iniciação científica (PIBIC/UFAL 2017) teve como intenção buscar ouvir coordenador e professores do curso de Pedagogia do Centro de Educação (CEDU) da Universidade Federal de Alagoas (UFAL) que fazem o uso das tecnologias em suas aulas e identificar como está sendo realizada a formação inicial dos professores dos anos iniciais, sendo assim foi realizado entrevistas abertas com os docentes da área.

Foram realizadas entrevistas semiestruturadas com o coordenador do curso e com 04 professores, sendo três deles responsáveis pela disciplina "Tecnologia de Informação e Comunicação (TIC)" e um pela disciplina "Currículo, planejamento e avaliação", que apesar de não ser uma disciplina específica de tecnologia, faz o uso dos recursos tecnológicos durante as aulas. Todas as entrevistas aconteceram de forma presencial e o enfoque das mesmas se deu através de questões relacionadas às tecnologias e seu aparato legal. Foram levantados questionamentos através de 05 questões tendo como enfoque as recomendações legais para a formação do pedagogo frente à integração das Tecnologias Digitais da Informação e Comunicação (TDIC) na educação básica e o que consideram como avanços e desafios ao tematizar a integração das TDIC na educação básica.

Para análise dos dados coletados, foi utilizada a análise de conteúdo, que segundo Bardin (2011, p. 47) pode ser definida como

> um conjunto de técnicas de análise das comunicações visando a obter, por procedimentos sistemáticos e objetivos de descrição do conteúdo das mensagens, indicadores (quantitativos ou não) que permitam a inferência de conhecimentos relativos às condições de produção/recepção (variáveis

<sup>7</sup> Esta pesquisa integrou o projeto "Formação inicial de professores dos primeiros anos do Ensino Fundamental para integrar as Tecnologias Digitais da Informação e Comunicação aos processos de ensino e aprendizagem: estudo de caso instrumental em cursos de Pedagogia de três universidades públicas federais", aprovado no Edital Universal MCTI/CNPq Nº 14/2014, tendo como coordenadora Profa. Dra. Lucila Maria Pesce de Oliveira (Lucila Pesce). Neste trabalho, utilizou-se relatório científico desenvolvido pelo grupo da UFAL no PIBIC/CPNq/UFAL - Ciclo 2016-2017.

#### inferidas) destas mensagens.

Para auxiliar no processo de análise de conteúdo, lançamos mão do software IRaMuTeQ 0.7 *alpha* 2, desenvolvido para análise de dados qualitativos, perfazendo desde as análises mais básicas, como frequência de palavras, até as mais complexas, como as multivariadas que avaliam a correlação entre as palavras, constituindo categorias de acordo com a classe e o contexto em que as falas acontecem (CAMARGO; JUSTO, 2013).

As entrevistas foram transcritas e lidas, sendo, assim, realizada a primeira etapa de pré-análise, na qual o material é organizado. A partir da leitura flutuante, pudemos elaborar algumas hipóteses e os objetivos da pesquisa. O corpus geral da pesquisa foi constituído por cinco textos, cada um deles correspondente à entrevista do participante.

Para a codificação dos dados, contamos com o apoio do software IRaMuTeQ, a partir do qual os textos foram processados e analisados. Os textos foram separados em 276 segmentos de texto (ST), com aproveitamento de 213 deles (77,17%). Na análise, emergiram 9287 ocorrências (palavras, formas ou vocábulos), em que 1600 delas foram palavras distintas e 842 (52,62% das formas e 9,07% das ocorrências) foram classificadas como hápax, que são palavras com uma única ocorrência no corpus.

Na etapa de categorização, contamos também com o apoio do software que apresentou 5 classes de acordo com o vocabulário dos textos. Estas classes são apresentadas em uma representação icônica em forma de árvore, a partir do agrupamento e à ordenação dos dados, como mostra o dendograma ilustrado na Figura 1.

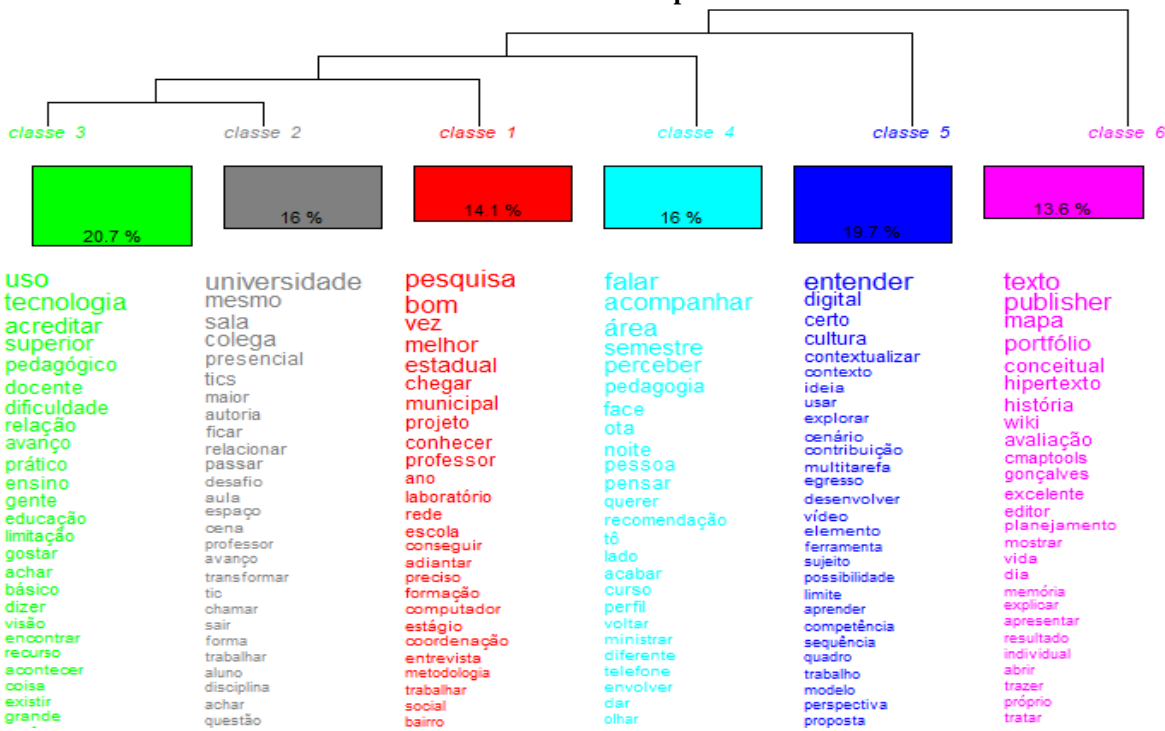

#### **Figura 1 – Dendograma da Classificação Hierárquica Descendente (CHD) com a porcentagem relativa às classes do corpus.**

Fonte: elaborado pelos autores com o software IRaMuTeQ.

Analisando o dendograma acima, percebe-se que a Classe 6 obtém um total de 13,6% do corpus analisado e discute a questão da didática com as TDIC. O software apresenta os dados e o sentido dado aos mesmos, bem como o nome da categoria são atividades feitas pelo pesquisador, a partir do referencial teórico de base escolhido. As palavras que possuem o maior destaque nessa categoria são: texto, Publisher, mapa, história, conceitual, portfólio e hipertexto. Através destas palavras pode-se perceber que os professores procuram trazer uma didática melhor para ser ensinada com o uso das ferramentas tecnológicas. Sendo, portanto, um meio que se vale da tecnologia para cumprir com o propósito educacional. Assim, escolhemos um nome para a categoria e analisamos as falas dos professores relativas a esta categoria. Após, fazemos inferências para entender de forma mais ampla como esta categoria responde aos objetivos da pesquisa. Ou seja, relacionamos os dados com o referencial teórico. Neste contexto, Coll, Mauri e Onrubia (2010, p. 68) afirmam que, "as TIC, e mais especificamente as novas tecnologias multimídia e a internet, apresentam-se como instrumentos poderosos para promover a aprendizagem tanto de um ponto de vista quantitativo como qualitativo".

Nessa categoria, destaca-se a fala da professora "X", a qual afirma que os recursos tecnológicos não estão vinculados somente a tecnologia em si. Trazendo a seguinte ideia:

> Uma sala de aula, no momento presencial, ele pode usar outros recursos que também são tecnológicos que não usa necessariamente as tecnologias. O próprio seminário, o Powerpoint, o slide, tudo isso, o vídeo, tudo isso faz parte

(Professora "X").

Além disso, deu exemplos de algumas ferramentas utilizadas em suas aulas, conforme relata em sua fala:

> Trabalhavam com glossário, com hipertexto (...) eu peço que eles trabalhem o portfólio dentro de uma ferramenta tecnológica, dentro de um software, por exemplo, que é o Publisher (...) eles trabalham com mapas conceituais, usando Cmaptools e usando o próprio Word pra fazer o mapa conceitual (...) tudo é colocado lá no Moodle, eles interagem através dos fóruns, agora vou trabalhar com a wiki, é a próxima atividade, eles vão fazer um texto coletivo, por meio de um hipertexto, lá no wiki (Professora "X").

Na Classe 05, é discutida a formação do docente no Curso de Pedagogia com relação ao uso das TDIC, corresponde a 19,7% do conteúdo analisado, obtendo como destaque as palavras: entender, digital, certo, cultura, contextualizar, contexto. Referente ao significado que esta classe remete, o Professor "Y" afirma que:

> Pelas recomendações legais e pela experiência que a gente tem, uma das formas de contemplar esse cenário na formação do Pedagogo é trazer a tecnologia pra o currículo do curso de Pedagogia, ou seja, os vários componentes curriculares se apropriarem desses recursos tecnológicos e explorarem na sua disciplina (Professor "Y").

A este propósito, pode ser enfatizado algumas falas dos professores entrevistados a respeito da formação do docente, como o Professor "X" que diz: "Limite é a própria formação do professor, é a falta de credibilidade, a menor aceitação" (Professor "X").

Dessa forma, é necessário que haja um maior incentivo para serem inseridas as tecnologias na grade curricular do Curso para assim, poder acompanhar as mudanças tecnológicas atuais. Professor "Y" enfatiza que um dos desafios é a contextualização do uso da tecnologia

> Esses elementos da cultura digital poderão ser utilizados a qualquer momento, então hoje, eu tenho que contextualizar, então o nosso grande desafio é contextualizar o uso da tecnologia pra que ele não se torne até tecnologia pela tecnologia, e aí esses desafios são postos a todos os professores (Professor "Y").

Diante deste cenário de possibilidades, Mauri e Onrubia (2010, p. 118), consideram que "a integração das TIC no processo de ensino e aprendizagem, o que o professorado deve aprender e dominar e a valorizar não é só um novo instrumento, ou um novo sistema de representação do conhecimento, mas uma nova cultura da aprendizagem". Sendo assim, é preciso pensar como incorporar as tecnologias no dia a dia na educação básica de forma que não seja apenas uma ferramenta, mas sim uma forma de transmitir conhecimento contextualizando-as, precisando levar em conta a construção de conteúdos inovadores, que usem todo o potencial dessas tecnologias.

A Classe 1 discute sobre as possibilidades das TDIC na pesquisa e corresponde a 14,10% do corpus da pesquisa, sendo destacados os seguintes vocábulos: pesquisa, bom, melhor, projeto, conhecer. A professora X enfatiza a realização de uma pesquisa relacionada com a TIC: "Trabalhavam com glossário, com hipertexto e pesquisa, né! Então, essa experiência, relacionada com as TIC fizeram com que eu também trouxesse para sala de aula, aqui na Universidade" (Professor "X").

Sendo assim, vale ressaltar que as tecnologias de informação e comunicação apresentam uma nova maneira de ver e apreender o mundo, assim como através de pesquisa transformam as formas de se construir o conhecimento e de se ensinar e aprender. Como afirma Lévy (1993) quando diz que são "tecnologias intelectuais".

A Classe 2 procura retratar um pouco a respeito da interação comunicacional, que corresponde a 16% do conteúdo analisado, no qual as palavras destacadas são: Universidade, sala, colega, presencial, TIC e relação. A interatividade, dentro da perspectiva comunicativa, vem sido evidenciada no ambiente da sociedade da informação, da era digital, sendo assim exige que o professor reveja sua prática pedagógica em conformidade com a dinâmica informacional das tecnologias digitais, levando em consideração relação entre os alunos e com o professor dentro do ambiente de ensino e aprendizagem. Isso vem contribuindo muito para a aprendizagem dos próprios alunos, conforme o Professor "Z" relata em sua fala: "Me dá muita satisfação ver os alunos altamente engajados e aprendendo" (Professor "Z").

Dando continuidade, a Classe 3 discute sobre a contemplação do uso da tecnologia, corresponde a 20,7% corpus da pesquisa, contendo as palavras em destaque: avanço, acreditar, uso, recurso, contemplar, legal, prático, achar e docente. As entrevistas trazem a seguinte ideia, de acordo com o Professor "Y": "Eu acho que a gente teve muitos avanços, a grande dificuldade é o ensino superior se apropriar dos recursos tecnológicos" (Professor "Y"). Dando continuidade, a professora X apresenta alguns avanços e confrontos: Avanço na medida em que você pode articular as tecnologias nas diferentes disciplinas. Confronto porque você também encontra aluno resistindo, não só professores, mas alunos também (Professor "Y").

Segundo Brito e Purificação (2012), a sociedade escolar se ver frente a três possibilidades: negar o uso das tecnologias e ficar fora do processo, apropriar-se da técnica buscando sempre o novo, ou apoderar-se dos processos que desenvolve as habilidades admitindo o controle das tecnologias e de seus efeitos.

A Classe 04 apresenta as potencialidades das TDIC, em que as palavras destacadas relacionadas a esta categoria são: falar, acompanhar, área, perceber e pensar. Portanto, mais do que transmitir apenas conteúdo aos estudantes, as escolas devem tentar estimular e desenvolver as potencialidades de cada aluno com o auxílio das TDIC, como afirma a Professora "X"': "O aluno constrói o conhecimento muito mais em parceria com os

colegas e os professores usando a tecnologia" (Professor "X").

Assim, conclui-se que, apesar das recomendações legais trazerem uma luz a respeito do benefício do uso da tecnologia na sala de aula, foi constatado que a maior limitação para o uso das TDIC é a própria formação dos professores, em que estes profissionais não estão preparados ou não aceitam utilizar as ferramentas tecnológicas.

Percebe-se também que, de forma geral, os participantes da pesquisa entendem que para utilizar as TDIC de forma pedagógica é necessário que o professor além de uma formação adequada, estejam atentos ao um mundo em rede exige que conhecimento razoáveis em informática e das potencialidades das mídias existentes, pois são fundamentais para que se consiga desenvolver seu conhecimento digital trabalhando de forma didática e utilizando diversos meios para se trabalhar a tecnologia como recurso pedagógico.

A inserção das tecnologias no cotidiano escolar é um dos desafios no qual os professores terão que enfrentar, pois não há como fugir da situação que está posta aos educadores. Embora alguns professores desconhecem diversas possibilidades que as TDIC podem oferecer à educação, portanto esse processo requer uma mudança de paradigma das Instituições e na forma do "ensinar a ensinar" dos professores universitários.

#### **5 Resumo do capítulo**

Neste capítulo foi apresentada uma reflexão sobre a análise de conteúdo, bem como as etapas pelas quais o pesquisador perpassará para a melhor realização do estudo. Durante a leitura deste capítulo, o leitor passou foi apresentado ao significado da análise de conteúdo. Vale ressaltar, dentro da abordagem do capítulo, a presença da AC nos mais diversos espaços digitais, propulsionados, principalmente, pela firme presença das TDIC na sociedade contemporânea, como no uso de redes sociais, salienta-se que, o uso de tais tecnologias, podem estar aliadas ao crescimento de pesquisas acadêmicas ou no simples uso doméstico. A realização da análise de conteúdo deve ocorrer seguindo três etapas principais, são elas: a pré-análise; a exploração do material; o tratamento dos resultados, a inferência e a interpretação, no ensejo de organizar os dados e com isso, facilitar o estudo. Para que o pesquisador possa ter uma maior facilidade na construção e interpretação dos dados da pesquisa, podem ser utilizados softwares como o WEBQDA e o IRaMuTeQ. No ensejo de melhor ilustrar a análise, os autores propõem o estudo e entendimento da prática utilizando o software IRaMuTeQ no estudo sobre as TDIC no currículo do curso de pedagogia da Universidade Federal de Alagoas, e discutindo os resultados. Após a visão da prática, para maior entendimento e apropriação dos conteúdos, são sugeridas e comentadas algumas leituras, com base na análise de conteúdo.

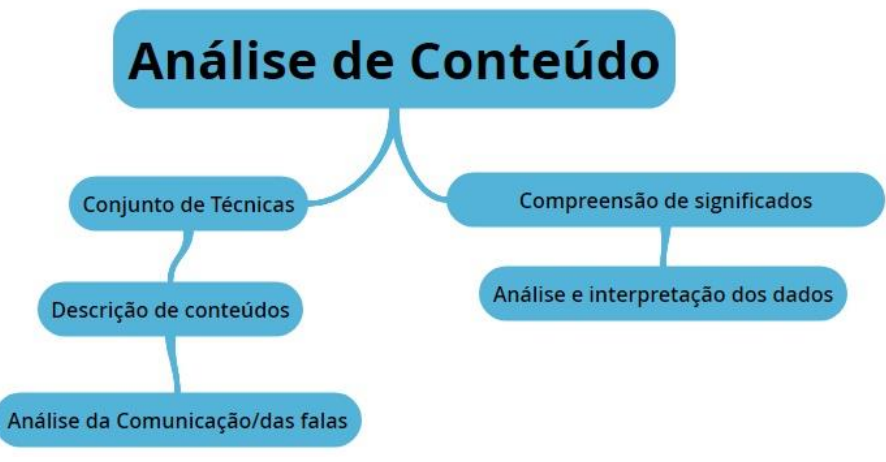

Figura 2. Mapa mental do conceito de Análise de Conteúdo

# **6 Leituras Comentadas**

Para o seu melhor entendimento acerca de pesquisas com a análise de conteúdo, é essencial a leitura do livro Análise de Conteúdo, da Laurence Bardin (2011). Além de ser uma autora extremamente respeitada no mundo acadêmico, ela é uma estudiosa deste tipo de método, e seu livro apresenta uma discussão reflexiva acerca da análise de conteúdo como metodologia em pesquisas qualitativas e quantitativas, instruindo, ainda, o passo a passo de como realizar este tipo de estudo. Bardin distribuiu o conteúdo da obra em quatro partes distintas: história e teoria, onde ela realiza uma perspectiva histórica acerca da análise de conteúdo; parte prática, com análises de perguntas, de respostas, de entrevistas e de comunicação de massa); métodos de análise (organização, codificação, categorização, inferência e tratamento informático dos dados) e técnicas de análise (análise categorial, de avaliação, de enunciação, proposicional do discurso, de expressão e das relações).

Recomendamos, também, a leitura da dissertação do Souza Junior (2014), que teve como objetivo identificar as principais características dos tipos de ontologias. Para isto, o autor utilizou como um dos procedimentos metodológicos, a análise de conteúdo. Trabalhando com ela, foi possível identificar uma significativa representação em pesquisas relacionadas às ontologias de domínio, como representação de conceitos e relações, diferente das ontologias de topo, que são mais utilizadas para caracterizar domínios associativos. Acreditamos que esta pesquisa é relevante para leitura, pois as ontologias são importantes para a ciência da computação, além de que, as técnicas relacionadas à análise de conteúdo foram utilizadas de forma detalhada na interpretação dos dados.

Ainda, como recomendação de leitura, o artigo de Santos, Vera e Matos (2017) como uma estratégia para elaboração de uma análise de conteúdo. O artigo apresenta "resultados parciais de uma pesquisa sobre a percepção de interdisciplinaridade nas ações de ensino de computação por professores da educação básica" (p. 2120). Para que eles chegassem a estes resultados, realizaram um estudo de caso em duas escolas de educação

básica, que adotassem o uso da computação desplugada de forma interdisciplinar. Entre outros instrumentos, os autores realizaram entrevistas com os professores, e utilizaram a análise de conteúdo para identificar a integração, a interação e a reciprocidade, e a aproximação da realidade. A obra merece leitura por apresentar de forma simplificada e objetiva uma análise de conteúdo realizada com entrevistas e ser um artigo reflexivo acerca da educação em computação.

# **7 Artigos Exemplos**

Para seu melhor entendimento, recomendamos a leitura de alguns artigos sobre informática na educação, e que utilizam em sua metodologia a análise de conteúdo. O artigo *"A Robótica Educacional como tecnologia potencializadora da aprendizagem: das ciências da natureza às ciências da computação"*, de Nchitolina, Noronha e Backes (2016), teve como objetivo analisar a contribuição da robótica educacional na construção cognitiva de estudantes de duas turmas, sendo uma do ensino fundamental e a outra do ensino superior. Para a análise dos dados, elas utilizaram a análise de conteúdo, na qual identificaram alguns termos que evidenciaram a construção cognitiva dos participantes.

O artigo *"A interação em ambientes virtuais de aprendizagem: motivações e interesses dos alunos"*, de Mülbert et al (2011), teve como objetivo analisar e discutir as motivações de alunos mediante suas interações com os ambientes virtuais de aprendizagem (AVAs). Para a coleta e análise de dados, os autores utilizaram a análise de conteúdo para categorizar dados textuais, correspondentes aos diálogos dos alunos e professores nos AVAs e, posteriormente, agrupá-los em categorias distintas.

No artigo *"A visão de tutores sobre o uso de fóruns em cursos a distância"*, de Tenório, Ferrari Junior e Tenório (2015), foram analisados os fóruns de discussão em ambientes virtuais de aprendizagem de cursos à distância, no qual foi possível constatar sua importância ao longo do processo de ensino-aprendizagem. Para que os dados pudessem ser analisados e os autores conseguissem chegar a esta conclusão, foi utilizada a análise de conteúdo, na qual as respostas foram analisadas, sistematizadas e categorizadas em grupos de dados distintos.

### **8 Checklist**

Resumidamente, para realizar uma pesquisa com uma análise de conteúdo, você deverá seguir os seguintes passos:

- Pré-análise, que é composta por:
	- atividades de leitura.
	- escolha dos documentos.
	- formulação das hipóteses e dos objetivos,
	- referenciação dos índices e a elaboração de indicadores,
	- preparação do material.
- Exploração do material,
	- transformar e organizar os dados em unidades,
	- permitir a descrição das características mais pertinentes do conteúdo analisado.
- Tratamento dos resultados, a inferência e a interpretação dos dados, composto por:
	- tratamento estatístico dos resultados brutos,
	- retornar ao referencial teórico.
	- retratar o que se esconde sob os documentos selecionados.

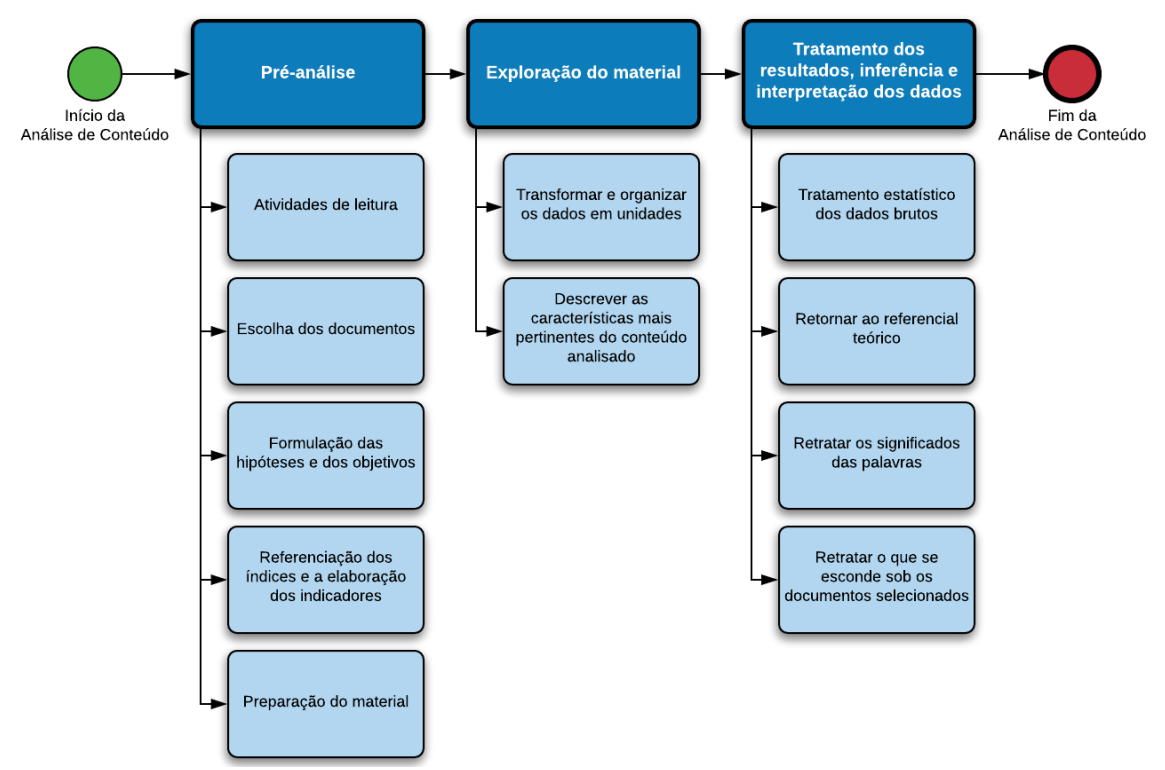

Figura 3 - Fluxograma de passos para realizar uma pesquisa com uma análise de conteúdo

# **9 Exercícios**

**1.1. Como uma metodologia eficaz na análise de dados qualitativas, faz-se necessário seguir alguns passos para realizar a Análise de Conteúdo. De acordo com Bardin (2011), constituem a análise de conteúdo: pré-análise, exploração do material e tratamento dos resultados (interpretação e inferência). Descreva cada fase que compõe a análise de conteúdo.**

**Resposta:** A pré-análise é a fase em que os dados, depois de transcritos, são organizados e sistematizados. Esta organização envolve 4 etapas: 1) leitura flutuante, momento em que se estabelece contato inicial com os dados, de modo a conhecê-lo; 2)

escolha do material, que consiste na seleção do corpus a ser analisado; 3) formulação de hipóteses e objetivos; 4) referenciação dos índices e elaboração dos indicadores, determinados por recortes do texto do material analisado.

Na exploração do material, consiste na definição das categorias e a identificação das unidades de registro e das unidades de contexto do material analisado. Esta fase é considerada de suma importância, pois possibilita ou não a riqueza das interpretações e das inferências sobre o corpus, orientado de acordo com as hipóteses e objetivos elencados na pré-análise, além do referencial teórico.

Já a última fase, a de tratamento dos resultados obtidos, consiste no tratamento dos resultados, que devem ser tratados de maneira significativa e válida, permitindo a elaboração de inferências e interpretações, dando destaque para as informações relevantes provenientes dos recortes do corpus da pesquisa.

**1.2 Agora é a hora de pôr em prática a Análise de Conteúdo. Acesso o Portal de Periódicos da CAPES e faça uma busca por um assunto de seu interesse. Selecione os 20 (vinte) artigos que mais se adequem à sua busca. Com o corpus selecionado, utilize o software IRaMuTeQ e faça a análise dos resumos dos artigos. Após a análise, escreva a análise dos dados à luz da teoria da Análise de Conteúdo.**

**Resposta:** Acessei o endereço eletrônico http://www.periodicos.capes.gov.br/, no campo pesquisa, digitei um assunto de meu interesse, a robótica educacional. Encontrei diversos trabalhos, entretanto, para refinar a minha pesquisa, selecionei o ano de publicação dos arquivos a serem lidos. Entre os estudos, selecionei 20 que mais se adequaram as minhas questões norteadoras para a pesquisa, acerca das potencialidades da robótica educacional em crianças. Após ler os trabalhos, organizei o corpus dos seus resumos e iniciei suas análises no IRaMuTeQ, com nuvem de palavras e um dendograma da classificação hierárquica descendente. Ao realizar as análises, identifiquei alguns termos que evidenciaram a construção do conhecimento e de habilidades nos participantes dos estudos selecionados, mediante a análise dos autores.

**1.3 Indo além dos dados obtidos em resumos de artigos, vamos analisar dados provenientes de uma rede social. Selecione uma página no Facebook e analise as interações realizadas a partir do tema tecnologias e educação. Selecione os comentários e analise-os utilizando o software IRaMuTeQ.**

**Resposta:** Para responder a esta questão, entrei no Facebook e escolhi uma página que tinha como palavras-chave educação e tecnologias. Selecionei os comentários sobre uso de tecnologias na educação, a fim de entender o sentido dado à tecnologia nas postagens. Passei para editor de texto, coloquei as palavras adequadamente para serem analisadas pelo IRaMuTeQ. Organizei o corpus, descartando o que fugia do meu objetivo e iniciei as análises no software. Realizei três métodos, o da classificação hierárquica descendente, por obter classes de segmentos de texto e apresentar palavras semelhantes entre si; o da nuvem de palavras, por gerar uma nuvem das palavras que mais se repetem e facilitar a identificação dos descritores; e o de similitude, por realizar a ligação entre as palavras do corpus textual, como uma ramificação. Com a ajuda dos métodos, consegui analisar os dados de maneira pontual, no qual realizei a pré-análise, a exploração do material e o tratamento dos resultados, a inferência e a interpretação dos dados. Consegui

constatar que os comentários trazem duas categorias para uso de tecnologia na educação, sendo um instrumental (apenas de indicação de softwares, dicas para usar tecnologias em sala de aula) e outro pedagógico (com indicações sobre abordagem pedagógica de base, autoria e outros conceitos).

# **10 Referências**

BACKES, Luciana. Espaço de convivência digital virtual (ECODI): o acoplamento estrutural no processo de interação. *ETD – Educ. temat. digit*. Campinas, SP v.15 n.2 p.337-355, 2013. Disponível em:

https://periodicos.sbu.unicamp.br/ojs/index.php/etd/article/view/1286/1301. Acesso em: 05 jan. 2018.

BARDIN, L. *Análise de Conteúdo.* São Paulo: Edições 70, 2011.

BRITO. Glaucia da Silva; PURIFICAÇÃO, Ivonélia da**.** *Educação e Novas Tecnologias:* um repensar. São Paulo: Pearson, 2012.

CAMARGO, B.; JUSTO, A. IRAMUTEQ: um software gratuito para análise de dados textuais. *Temas em Psicologia*, v. 21, n. 2, p. 513-518, 2013.

CAREGNATO, Rita Catalina Aquino; MUTTI, Regina. Pesquisa qualitativa: análise de discurso versus análise de conteúdo. *Texto Contexto Enferm*, Florianópolis, v. 15, n. 4, p. 679-684, out./dez. 2006.

CARVALHO, Deise R; LIMA, Verônica A. de O. A utilização de elementos multimídia no jornalismo digital: Um raio-x do especial "Crime Sem Castigo - Tudo Sobre o Contrabando no Brasil" da Folha de São Paulo. *Temática*, v.12, n.11, p. 99-116, nov., 2016. Disponível em: http://periodicos.ufpb.br/index.php/tematica/article/view/31529. Acesso em: 18 fev. 2018.

CHITOLINA, Renati, F; NORONHA, Fabrícia Py, T; BACKES, Luciana. A Robótica Educacional como tecnologia potencializadora da aprendizagem: das ciências da natureza às ciências da computação. *Educação, Formação & Tecnologias*. v.9, p. 56-65, jul/dez 2016. Disponível em:

http://www.eft.educom.pt/index.php/eft/article/view/538/258. Acesso em: 18 fev. 2018.

COLL, C.; MAURI, T.; ONRUBIA, J. A incorporação das tecnologias da informação e da comunicação na educação: do projeto técnico-pedagógico às práticas de uso. In: COLL, C.; MONREO, C. (Orgs.) *Psicologia da educação virtual*: aprender e ensinar com as tecnologias da informação e da comunicação. Porto Alegre: Artmed, 2010.

FERNANDES, Carlos E. de J; VIANA, Luciana R. A Análise de Conteúdo em Plataformas de Interação On-line: Aplicação Comparativa entre Twitter e Facebook. *Caderno PAIC*, v. 16, n. 1, p. 701-718, 2015. Disponível em: https://cadernopaic.fae.edu/cadernopaic/article/view/122/121 . Acesso em: 18 fev. 2018.

GIL, A. C. *Como elaborar projetos de pesquisa*. 4. ed. São Paulo: Atlas, 2002.

KRONBERGER, N.; WAGNER, W. Palavras-chave em contexto: análise estatística de

texto. In: BAUER, M.; GASKELL, G. (orgs). *Pesquisa qualitativa com texto, imagem e som***:** um manual prático. 3ª ed. Petrópolis: Vozes; 2004. p. 416-38.

LAGE, M. Utilização do software NVivo em pesquisa qualitativa: uma experiência em EaD. *Educação Temática Digital*, v. 12, p. 198, 2011.

LAGE, Maria Campos; GODOY, Arilda Schmidt. O uso do computador na análise de dados qualitativos: questões emergentes. *RAM, Rev. Adm. Mackenzie*, São Paulo, v. 9, n. 4, p. 75-98, 2008.

LÉVY, Pierre. *As Tecnologias da Inteligência:* o futuro do pensamento na era da informática. Tradução Carlos Irineu da Costa. São Paulo: Editora 34, 1993.

MAURI, T.; ONRUBIA, J. O professor me ambientes virtuais: perfil, condições e competências. In: COLL, C.; MONREO, C. (Orgs.) *Psicologia da educação virtual:* aprender e ensinar com as tecnologias da informação e da comunicação. Porto Alegre: Artmed, 2010.

MAXQDA. *Qualitative Data Analysis Software.* 2013. Disponível em: [http://www.maxqda.com/.](http://www.maxqda.com/)

MÜLBERT, Ana Luisa; GIRONDI, Ariane; PEREIRA, Alice T. Cybis; NAKAYAMA, Marina K. A interação em ambientes virtuais de aprendizagem: motivações e interesses dos alunos. *Novas Tecnologias na Educação*. Rio Grande do Sul, v.9, jul., 2011. Disponível em: http://www.seer.ufrgs.br/renote/article/viewFile/21972/12745. Acesso em: 18 fev. 2018

NASCIMENTO, A.; MENANDRO, P. Análise lexical e análise de conteúdo: uma proposta de utilização conjugada. *Estudos e pesquisas em psicologia,* v. 6, n. 2, p. 72- 88, 2006.

NODARI, F. et al. Contribuição do Maxqda e do NVivo para a Realização da Análise de Conteúdo. *ENANPAD 2014*, Brasil, 2014.

PANIZ, Júlia; SELIGMAN, Laura. Jornalismo e Mídias Sociais: Análise de Conteúdo do Facebook do Jornal de Santa Catarina. *Anais...* XIII Congresso de Ciências da Comunicação na Região Sul, Chapecó - SC. 2012.

REIS, L.; COSTA, A.; NERI DE SOUZA, F. Análise comparativa de pacotes de software de análise de dados qualitativos. In: *Conferência Ibérica de Sistemas e Tecnologias de Informação (CISTI).* 2016. p. 15-18.

RICHARDS, T. An intellectual history of NUD\*IST and NVivo. *International Journal of Social Research Methodology*, Londres, v. 5, n. 3, p. 199-214, 2002.

RIQUE, Thiago Pereira. *Webqda*: uma ferramenta web colaborativa para apoiar a análise qualitativa de dados. 2011. 88 f. Dissertação (Mestrado em Informática) - Universidade Federal da Paraí-ba, João Pessoa, 2011.

SAILLARD, E. Systematic versus interpretive analysis with two CAQDAS packages: NVivo and MAXQDA. In: *Forum Qualitative Sozialforschung/Forum: Qualitative Social Research.* v. 12, n. 11, 2011.

SANTOS, Euma S; VERA, William Fabian M; MATOS, Ecivaldo de S. A percepção dos professores sobre a prática da interdisciplinaridade no ensino de computação para escolares. *Anais*... XXXVII Congresso da Sociedade Brasileira de Computação – São Paulo: Sociedade Brasileira de Computação, p.2120-2129, 2017. Disponível em: http://csbc2017.mackenzie.br/public/files/25-wei/4.pdf. Acesso em: 16 jan. 2018.

SOUZA JUNIOR, Mario B. de. *Análise de tipos de ontologias nas áreas de Ciência da Informação e Ciência da Computação*. 2014. Dissertação (mestrado) – Universidade Federal de Santa Catarina, Centro de Ciências da Educação, Programa de Pós-Graduação em Ciência da Informação - Florianópolis, SC, 2014. 142 p.

STEFFEN, César. Espaços digitais e territorialidade midiática. *Conexão – Comunicação e Cultura.* Caxias do Sul, v. 7, n. 14, p. 141-151, jul./dez. 2008. Disponível em: http://www.ucs.br/etc/revistas/index.php/conexao/article/view/143/134. Acesso em 04 jan. 2018.

TENÓRIO, André; FERRARI JUNIOR, José; TENÓRIO, Thaís. A visão de tutores sobre o uso de fóruns em cursos a distância. *Revista Brasileira de Aprendizagem Aberta e a Distância*. São Paulo. v.14, p. 55-70, 2015. Disponível em: http://seer.abed.net.br/edicoes/2015/04\_A\_VISAO\_DOS\_TUTORES.pdf. Acesso em: 18 fev. 2018.

WALTER, S.; BACH, T. Adeus papel, marca-textos, tesoura e cola: inovando o processo de análise de conteúdo por meio do Atlas.ti. In: SEMINÁRIOS DE EMPREENDEDORISMO E EDUCAÇÃO, 12., 2009, São Paulo. *Anais...* São Paulo: USP: 2009, p. 1-17.

WEITZMAN, E. Analyzing qualitative Data with Computer Software. *HSK Health Services Research.* Boston, v.34, n.5, pt.2, p. 1241-1263, Dec. 1999.

# **Biografia Resumida dos Autores**

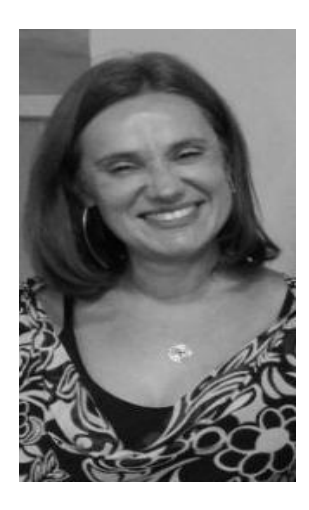

#### **Deise Juliana Francisco**

#### http://lattes.cnpq.br/3256764275787933

Possui formação na área das Ciências Humanas e Tecnologias Digitais, Graduação em Psicologia (1993) e Licenciatura em Psicologia (1996); Mestrado em Educação (1998) e Doutorado em Informática na Educação pela Universidade Federal do Rio Grande do Sul (2007). Atualmente é professora adjunto IV da UFAL, atuando no PPGE e PPGCTI/UFERSA. Tem experiência na área de Psicologia e Educação, com ênfase em Psicologia Social, atuando principalmente nos seguintes temas: saúde mental, tecnologias digitais, informática na educação.

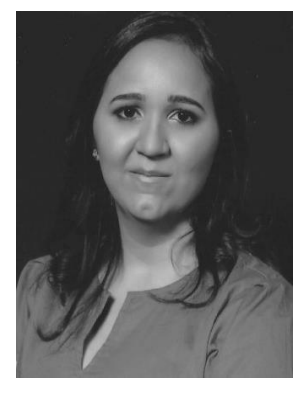

#### **[Edjane](http://lattes.cnpq.br/1920411639358905) Mikaelly Silva de Azevêdo**

#### <http://lattes.cnpq.br/8893254903942716>

Possui Mestrado Interdisciplinar em Cognição, Tecnologias e Instituições pela Universidade Federal Rural do Semi-Árido (UFERSA), 2018, tem Especialização em Educação e Contemporaneidade pelo Instituto Federal de Educação, Ciência e Tecnologia do Rio Grande do Norte (IFRN), 2018, possui Licenciatura em Computação e Informática pela UFERSA, 2016, e é técnica em Informática, pelo IFRN, 2010.

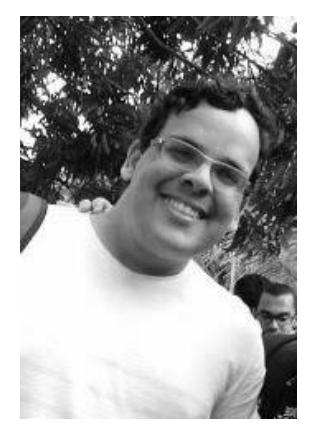

#### **Adilson Rocha Ferreira**

#### http://lattes.cnpq.br/0303655687584004

Possui Licenciatura em Educação Física pela Universidade Federal de Alagoas (UFAL), 2013, Especialização em Mídias na Educação, (UFAL), 2016 e Mestrado em Educação (UFAL), 2018. Atualmente é doutorando no Programa de Pós-graduação em Educação (UFAL). Integrante dos Grupos de Pesquisa "Saúde Mental, Ética e Educação" e "Comunidades Virtuais UFAL".

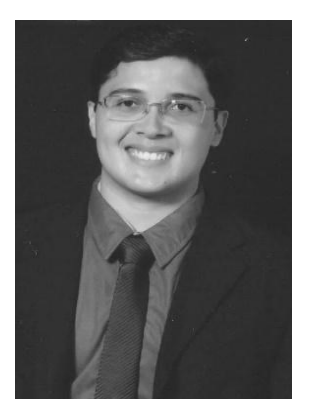

# **Alexandre Rodrigues Caitano**

#### http://lattes.cnpq.br/1576900337875416

Possui Licenciatura em Computação e Informática pela Universidade Federal Rural do Semi-Árido (UFERSA), 2016, e Especialização em Atendimento Educacional Especializado, também pela UFERSA, 2016. Atualmente é pós-graduando no Programa de Pós-Graduação em Ciência da Computação (UFERSA/UERN).